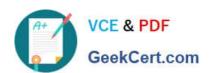

### MA RKETING-CLOUD-DEVELOPER<sup>Q&As</sup>

Salesforce Certified Marketing Cloud Developer

# Pass Salesforce MARKETING-CLOUD-DEVELOPER Exam with 100% Guarantee

Free Download Real Questions & Answers **PDF** and **VCE** file from:

https://www.geekcert.com/marketing-cloud-developer.html

100% Passing Guarantee 100% Money Back Assurance

Following Questions and Answers are all new published by Salesforce
Official Exam Center

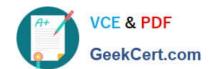

#### https://www.geekcert.com/marketing-cloud-developer.html 2024 Latest geekcert MARKETING-CLOUD-DEVELOPER PDF and VCE dumps Download

- Instant Download After Purchase
- 100% Money Back Guarantee
- 365 Days Free Update
- 800,000+ Satisfied Customers

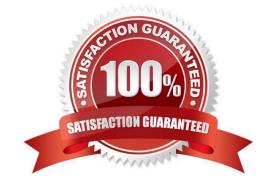

## https://www.geekcert.com/marketing-cloud-developer.html 2024 Latest geekcert MARKETING-CLOUD-DEVELOPER PDF and VCE dumps Download

#### **QUESTION 1**

| How can SSJS variables be referenced for content personalization? Choose 1.                                                                                            |
|----------------------------------------------------------------------------------------------------|
| A. variableName                                                                                                    |
| B.                                                                                                    |
| C.                                                                                                    |
| D.                                                                                                    |
| Correct Answer: B                                                                                                    |
| QUESTION 2                                                                                                    |
| A customer wants to export send data to their SFTP. Which two automations would accomplish this? Choose2                                                               |
| A. Tracking Extract                                                                                                    |
| B. Tracking Extract > File Transfer                                                                                                    |
| C. Query (Data Views) > Data Extension Extract > File Transfer                                                                                                    |
|                                                                                                    |
| D. Query (Data Views) > File Transfer                                                                                                    |
| Correct Answer: BC                                                                                                    |
| QUESTION 3                                                                                                    |
| A developer is implementing a custom profile center and using the LogUnsubEvent request. Which parameter is required for the event to be tied to the appropriate send? |
| A. JobID                                                                                                    |
| B. ListID                                                                                                    |
| C. Unsub Reason                                                                                                    |
| D. SubscriberKey                                                                                                    |
| Correct Answer: A                                                                                                    |
|                                                                                                    |

#### **QUESTION 4**

A developer needs to determine why a Query Activity in an Automation has failed.

Which three scenarios could have caused this? Choose 3 answers

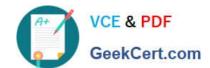

### https://www.geekcert.com/marketing-cloud-developer.html 2024 Latest geekcert MARKETING-CLOUD-DEVELOPER PDF and VCE dumps Download

- A. The query takes more than 60 minutes to run.
- B. The query is returning more than one million rows.
- C. The query results in duplicate rows not allowed by the primary key.
- D. The query is not returning a value for a non-nullable field.
- E. The query is inserting a value that is larger than the size of a field.

Correct Answer: ADE

#### **QUESTION 5**

A field value returned from a DE lookup contains atab-delimited list of values. Which AMPscript function could easily determine if a specific text string exist anywhere in the list?

- A. Substring
- B. BuildRowSetFromString
- C. IndexOf
- D. Length

Correct Answer: B

Latest MARKETING-CLOUD-DEVELOPER Dumps MARKETING-CLOUD-DEVELOPER PDF Dumps

MARKETING-CLOUD-DEVELOPER Practice Test